# 2.債権記録業務 ・支払等記録請求

(1).支払等記録請求 債権者 担当者入力①-1

#### 【債権者支払等記録:入力】

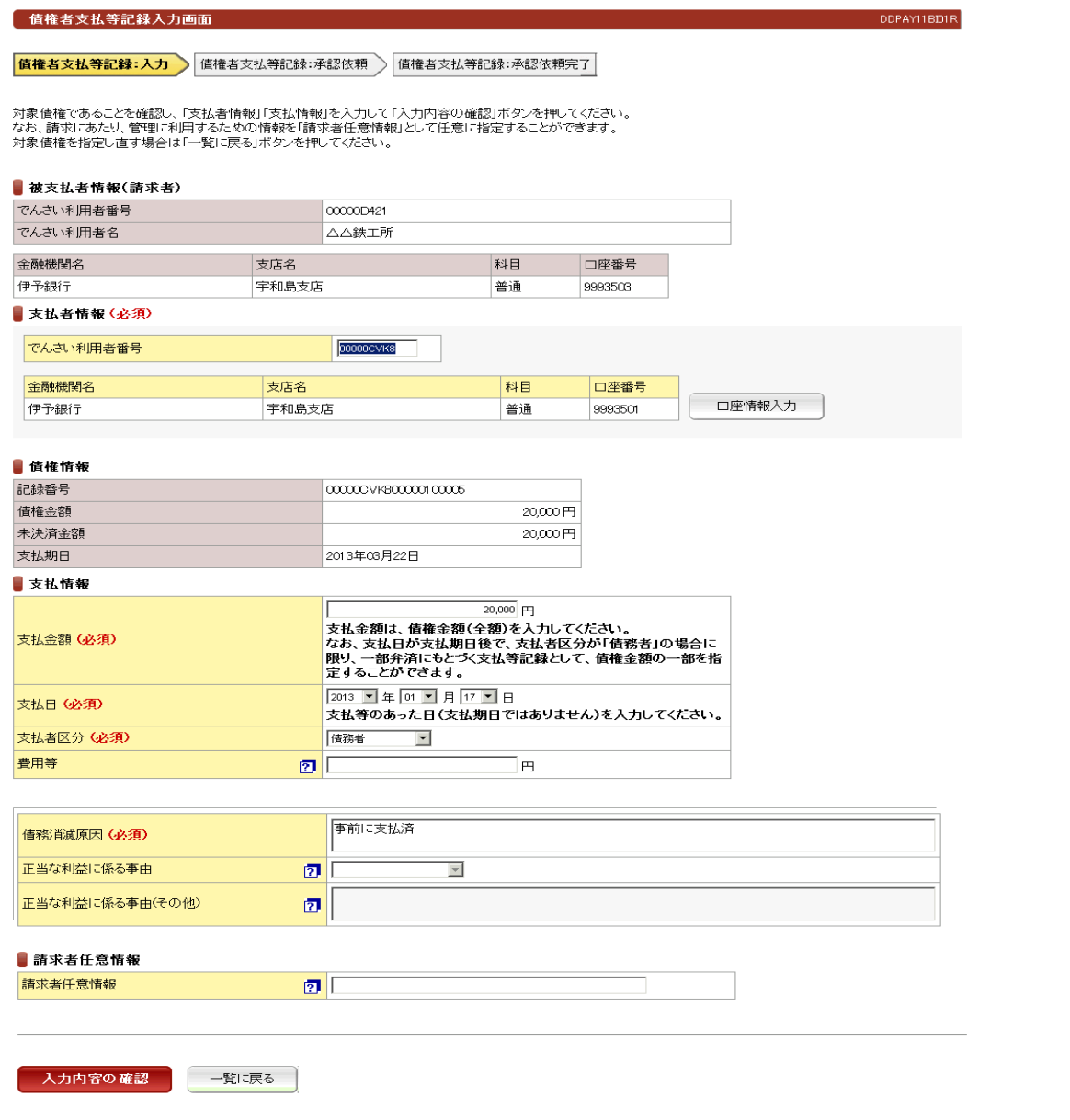

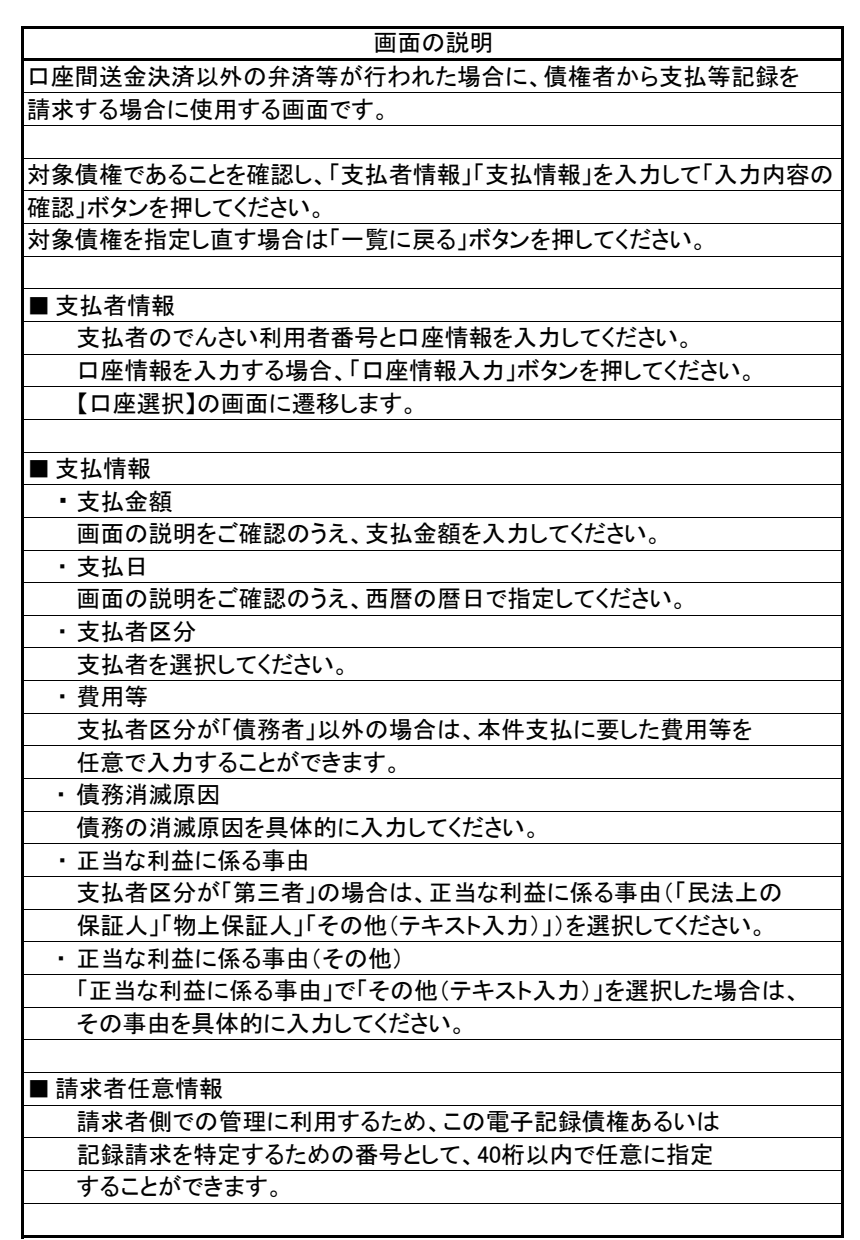

#### (1).支払等記録請求 債権者 担当者入力①-2 ※メニュー画面から「求償権および特別求償権の消滅に対する請求」を選択した場合

#### 立場:債権者

#### 【債権者支払等記録:入力】

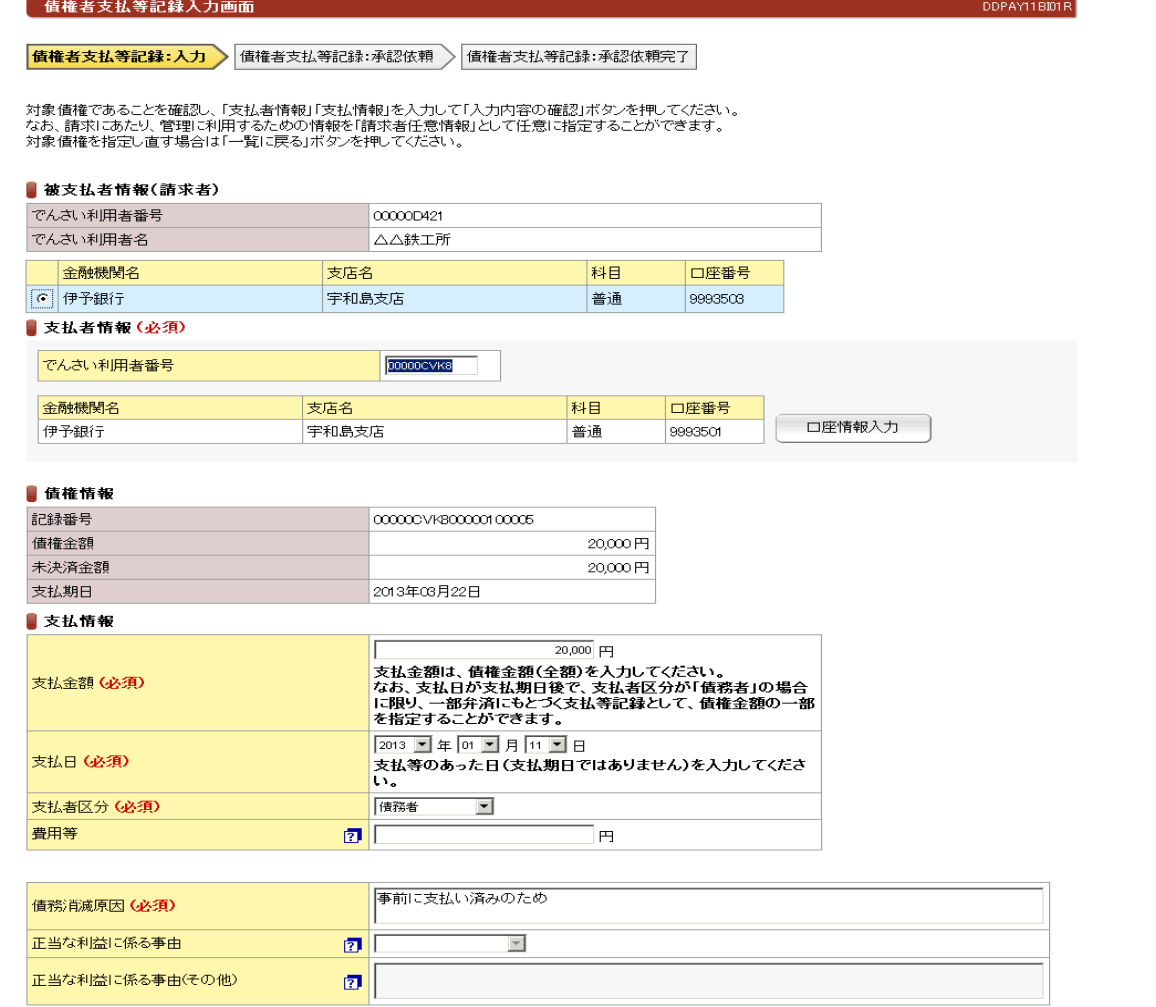

#### ■請求者任意情報

請求者任意情報

入力内容の確認 一覧に戻る

 $\boxed{2}$ 

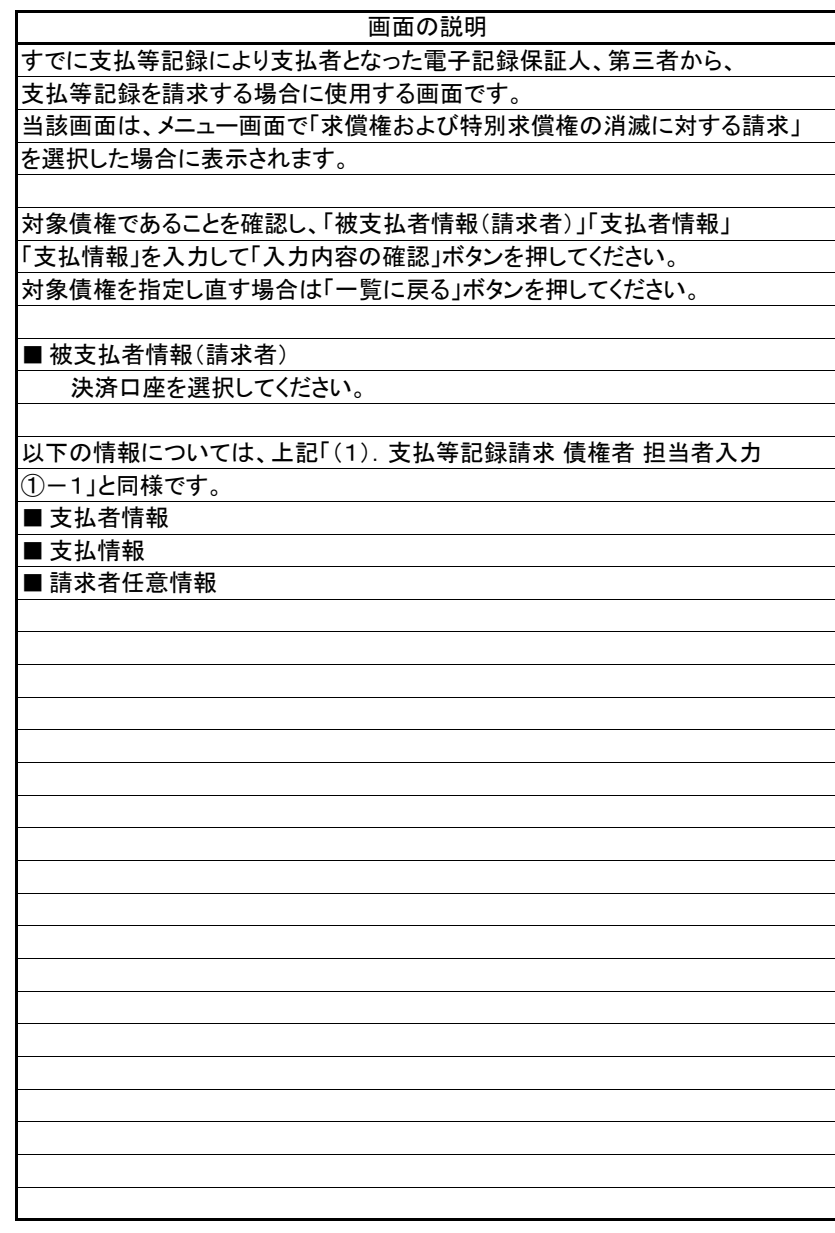

# 立場:債権者

(1).支払等記録請求 債権者 担当者入力②

#### 【債権者支払等記録:承認依頼】

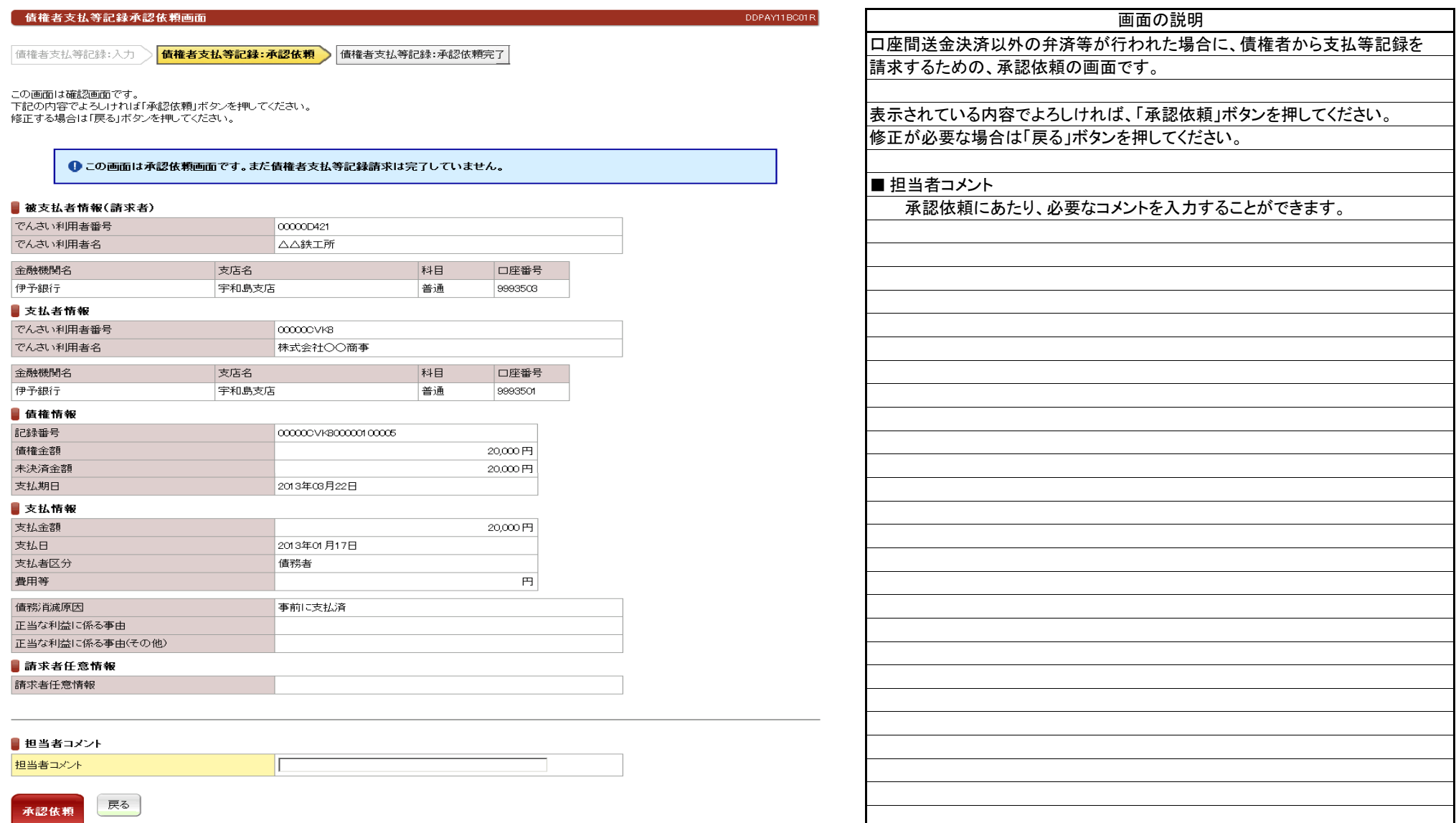

(1).支払等記録請求 債権者 担当者入力③

#### 【債権者支払等記録:承認依頼完了】

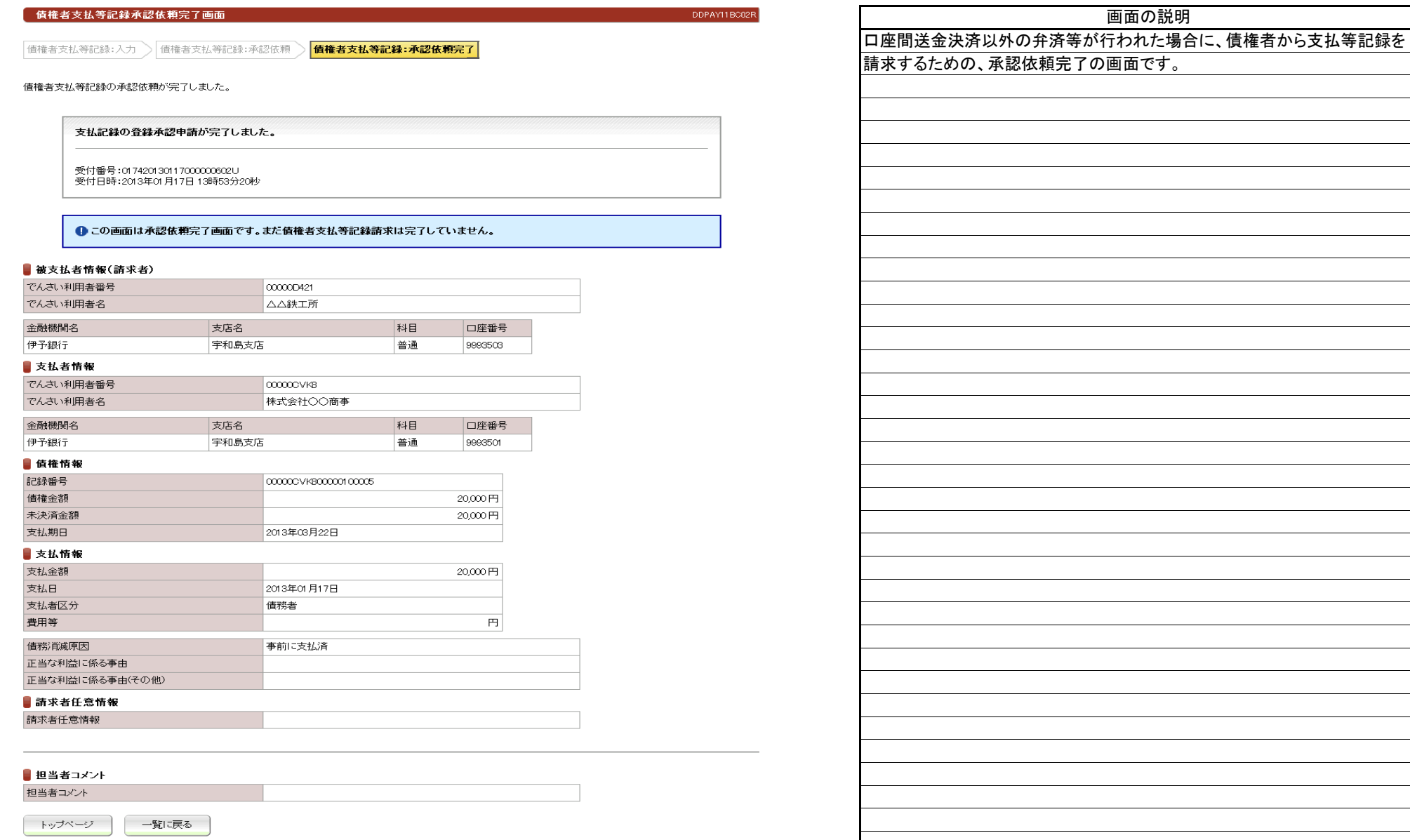

(2).支払等記録請求 債権者 管理者入力①

#### 【債権者支払等記録:承認】

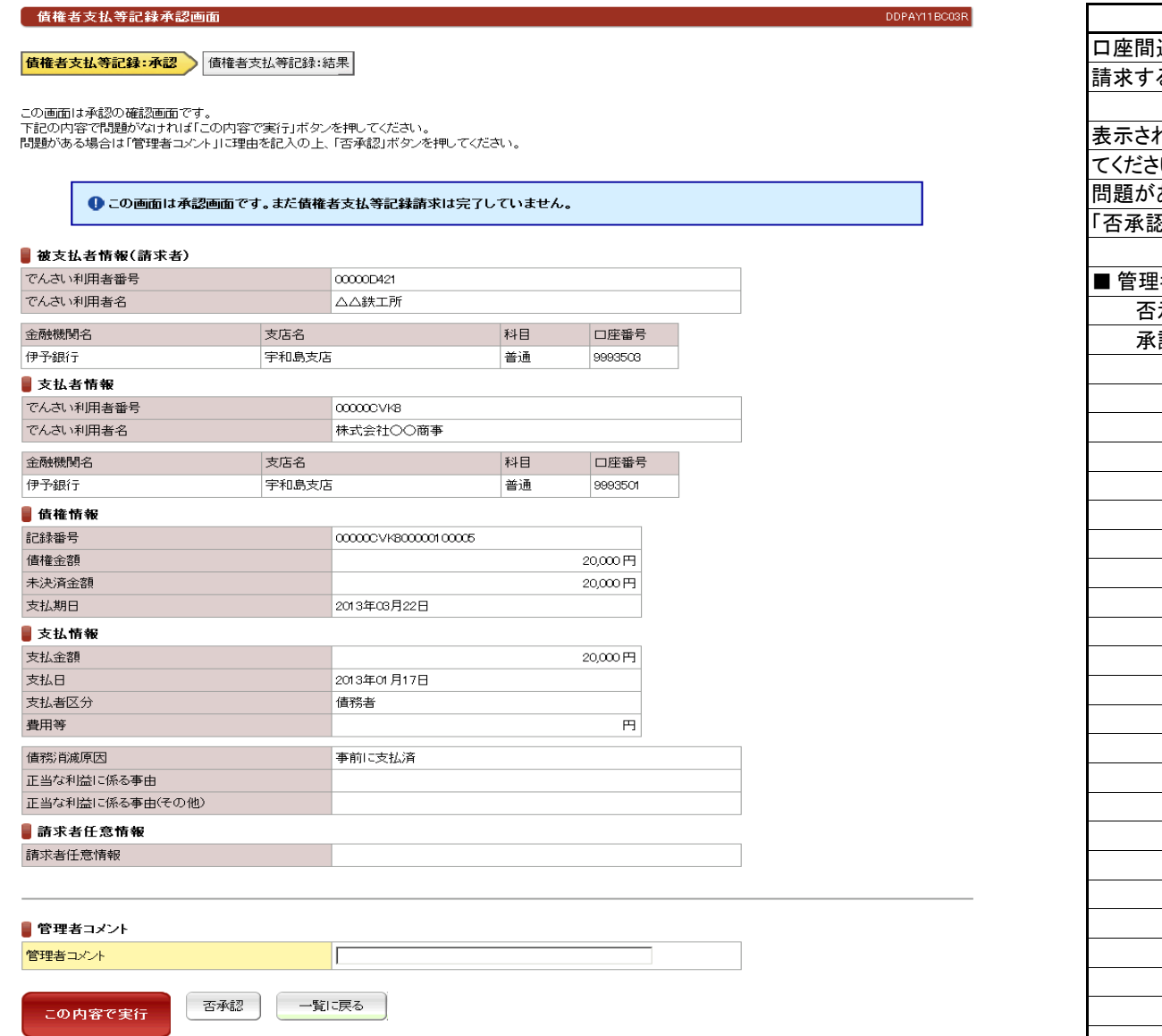

送金決済以外の弁済等が行われた場合に、債権者から支払等記録を るための、承認の画面です。 表示されている内容でよろしければ、「この内容で実行」ボタンを押し  $\mathsf{L}\mathsf{L}\mathsf{L}$ 問題があり否承認とする場合は、「管理者コメント」にコメントを入力のうえ、 忍」ボタンを押してください。 者コメント 否承認の場合は、必ず否承認の理由をコメントとして入力してください。 認をする場合も、必要なコメントを入力することができます。 画面の説明

(2).支払等記録請求 債権者 管理者入力②

# 立場:債権者

#### 【債権者支払等記録:結果】

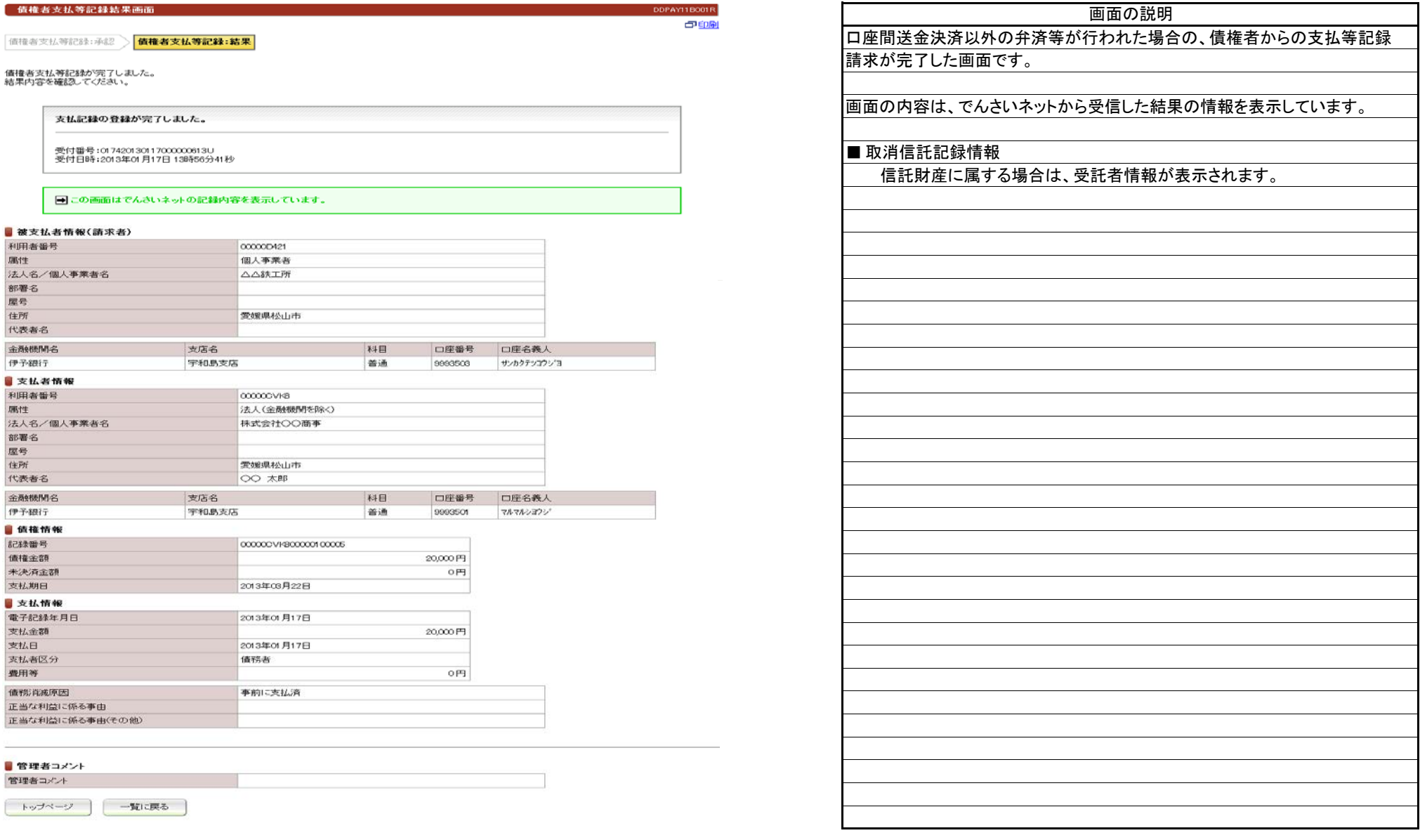

(1).支払等記録請求 支払者(債務者/保証人) 担当者入力①

# 立場:支払者

#### 【支払者支払等記録:入力】

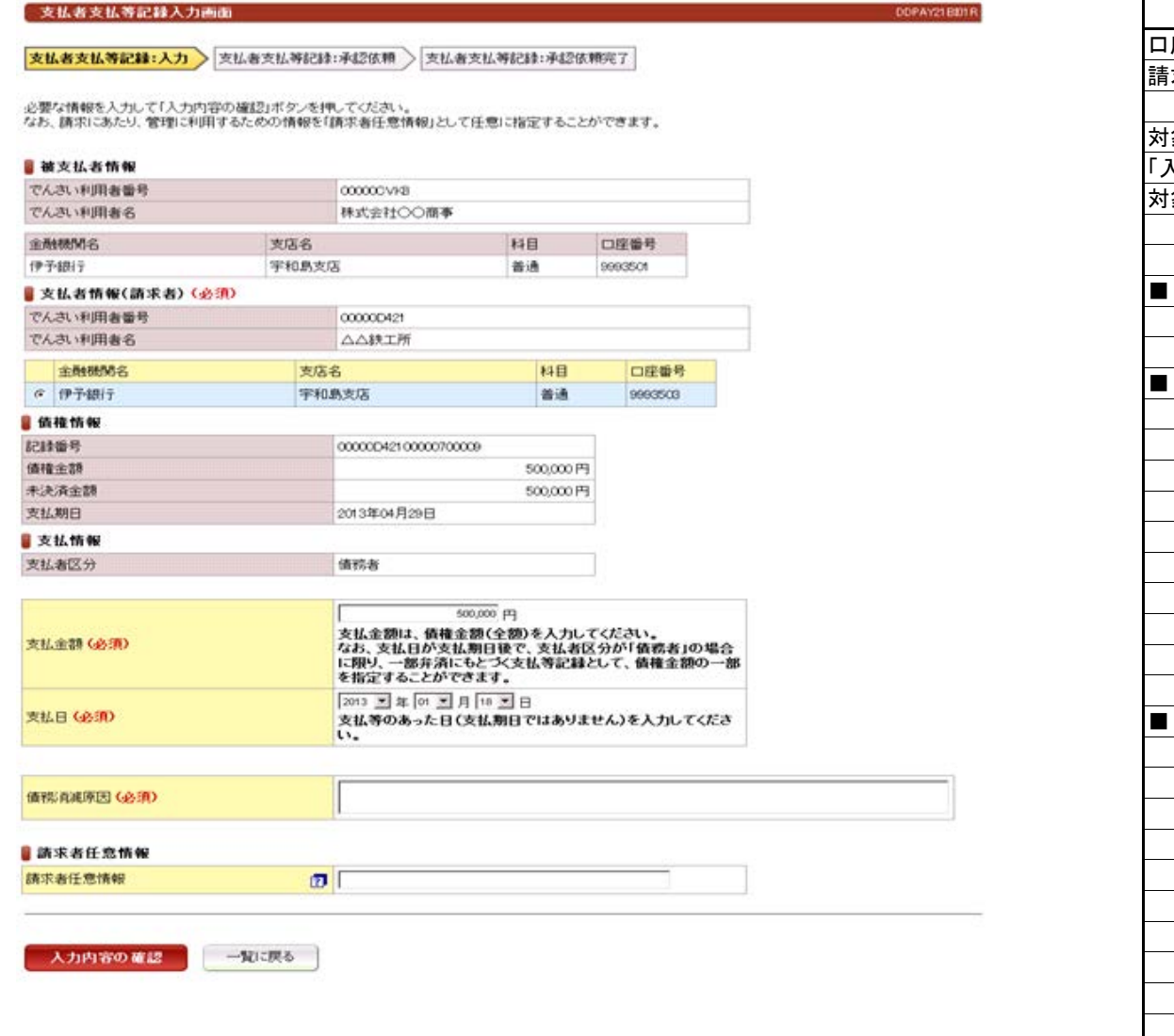

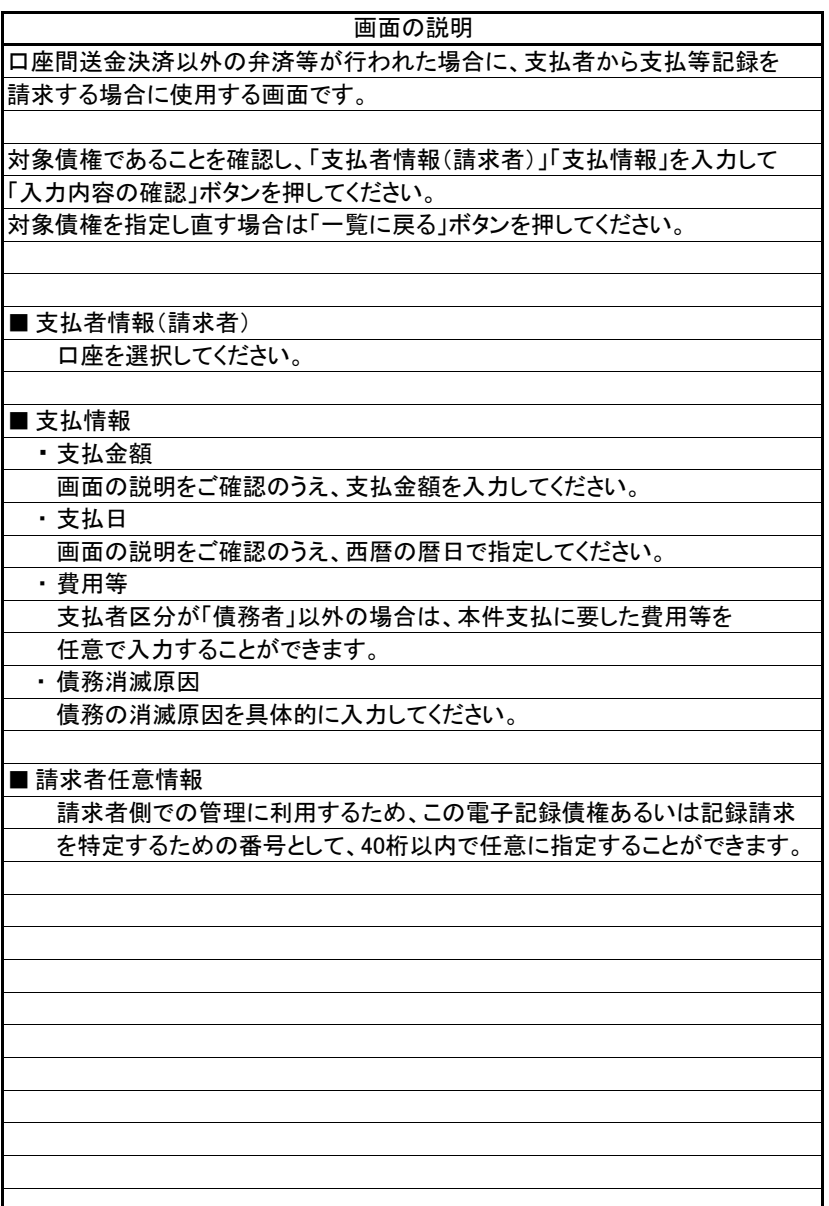

(1).支払等記録請求 支払者(債務者/保証人) 担当者入力②

## 立場:支払者

#### 【支払者支払等記録:承認依頼】

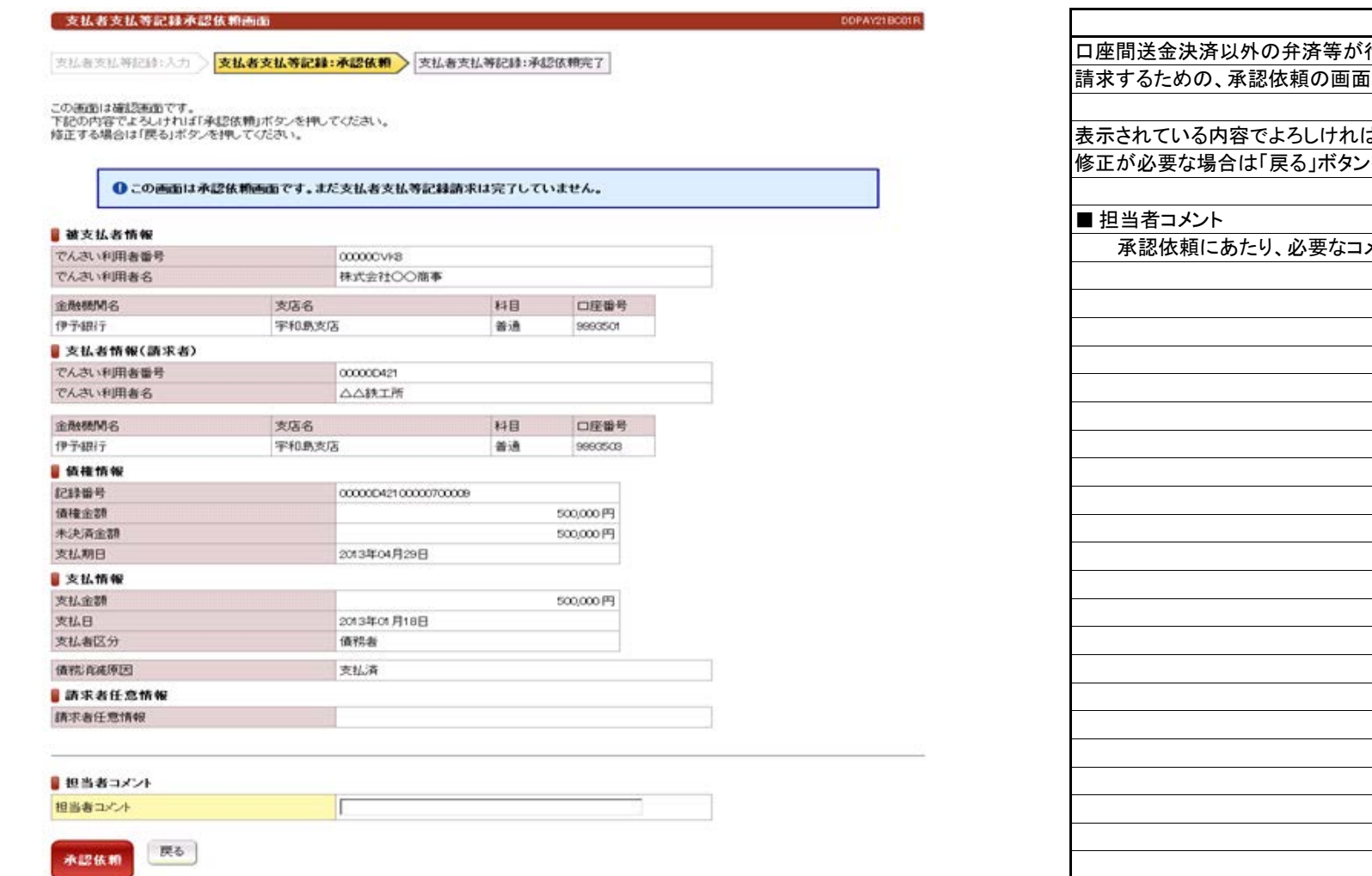

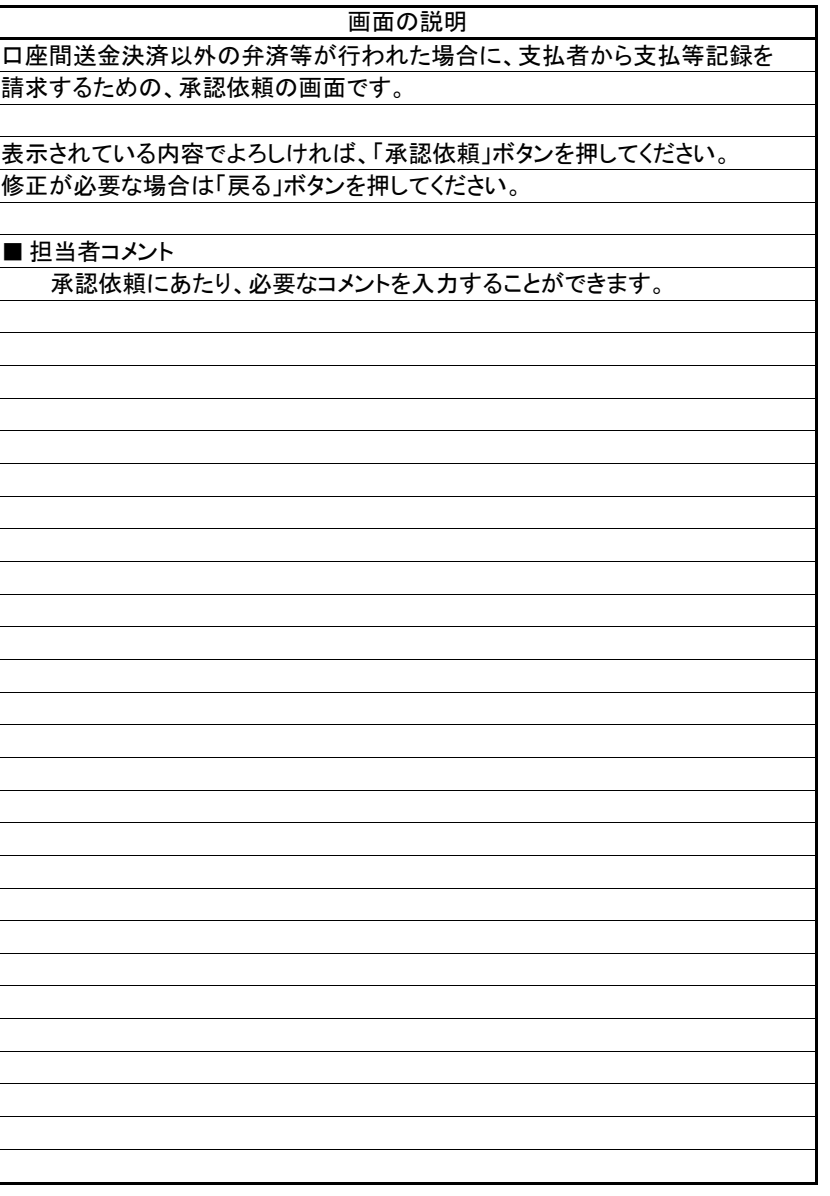

(1).支払等記録請求 支払者(債務者/保証人) 担当者入力③

## 立場:支払者

#### 【支払者支払等記録:承認依頼完了】

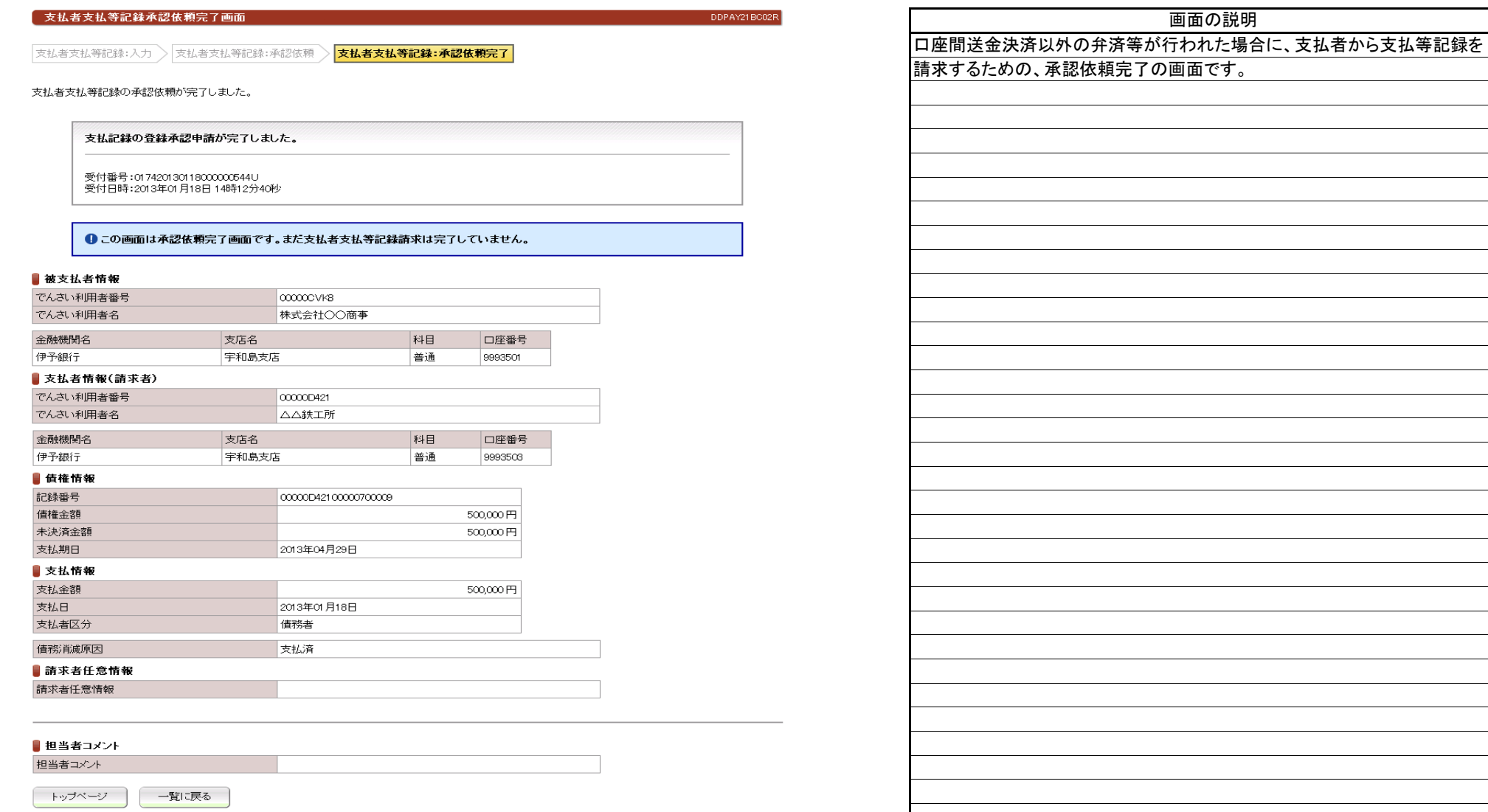

(1).支払等記録請求 支払者(第三者) 担当者入力④

# 立場:支払者

#### 【支払者支払等記録:入力】

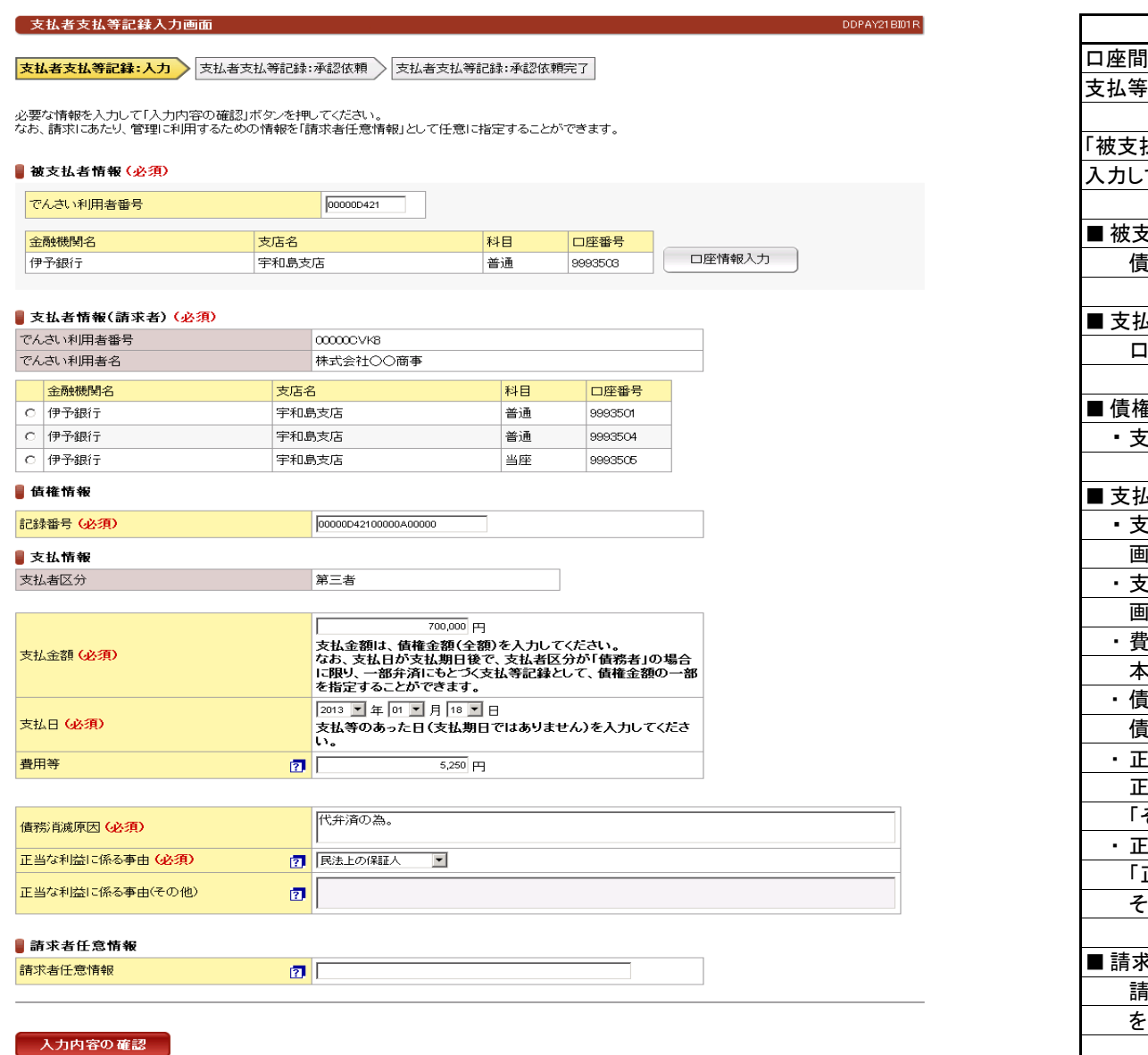

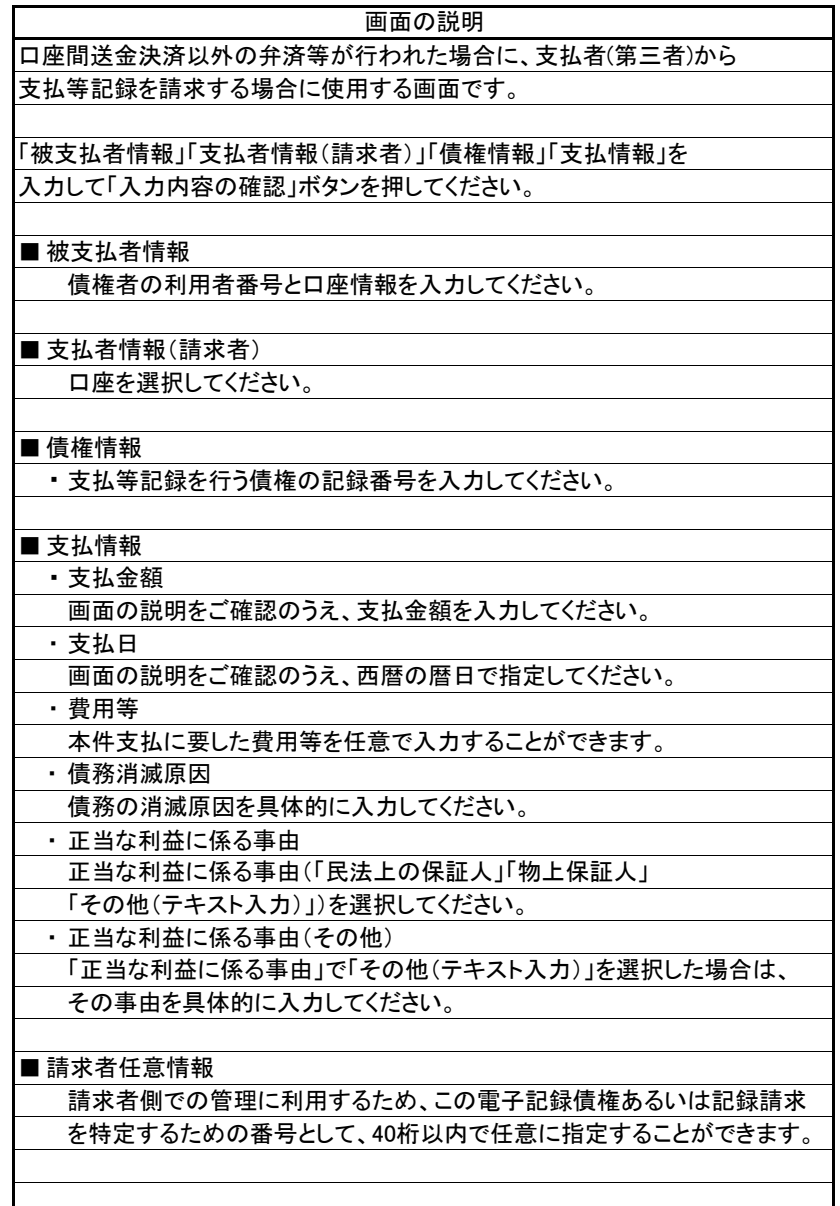

(1).支払等記録請求 支払者(第三者) 担当者入力⑤

#### 【支払者支払等記録:承認依頼】

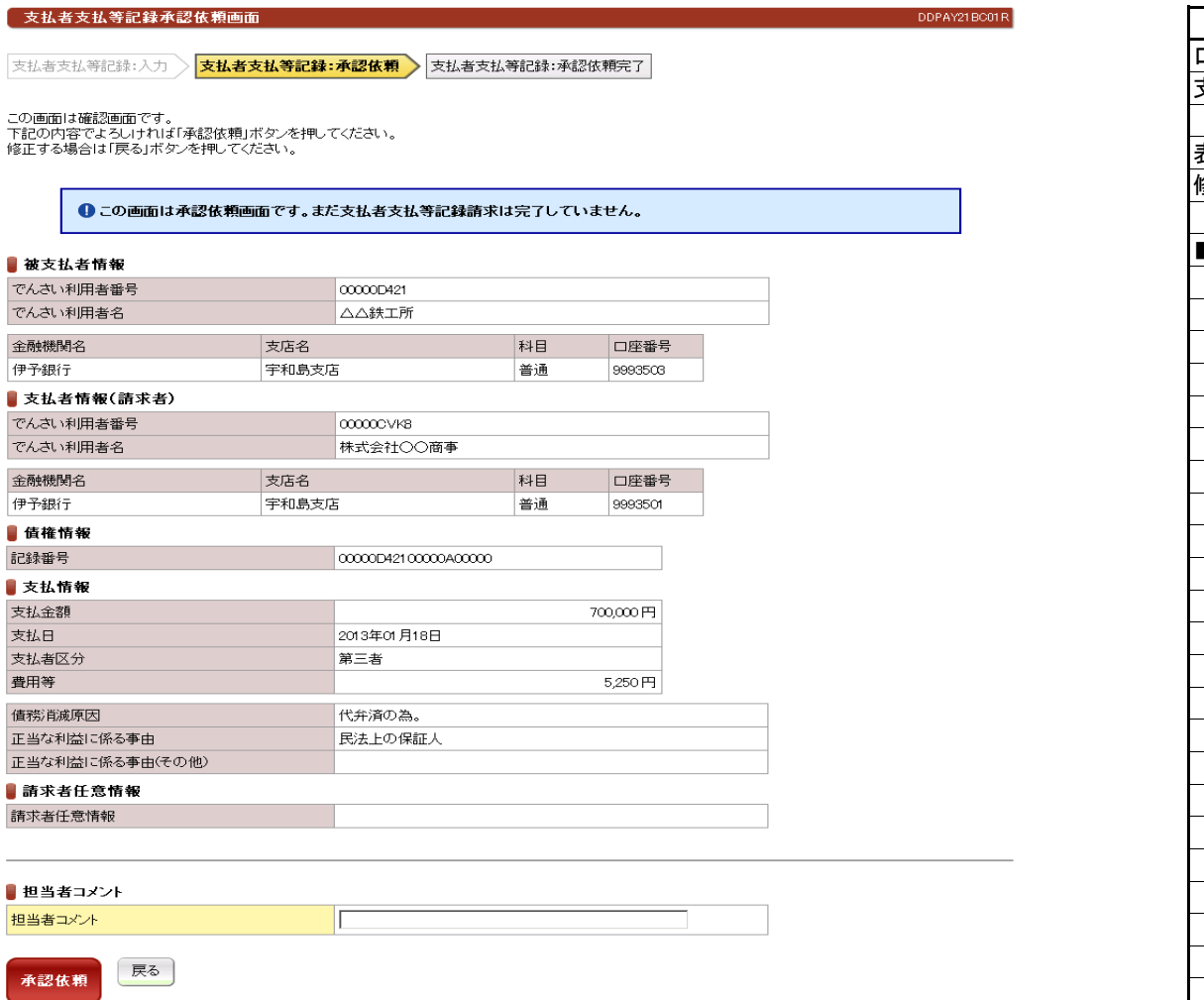

口座間送金決済以外の弁済等が行われた場合に、支払者(第三者)から 支払等記録を請求するための、承認依頼の画面です。 表示されている内容でよろしければ、「承認依頼」ボタンを押してください。 修正が必要な場合は「戻る」ボタンを押してください。 ■ 担当者コメント 承認依頼にあたり、必要なコメントを入力することができます。 画面の説明

立場:支払者

(1).支払等記録請求 支払者(第三者) 担当者入力⑥

## 立場:支払者

#### 【支払者支払等記録:承認依頼完了】

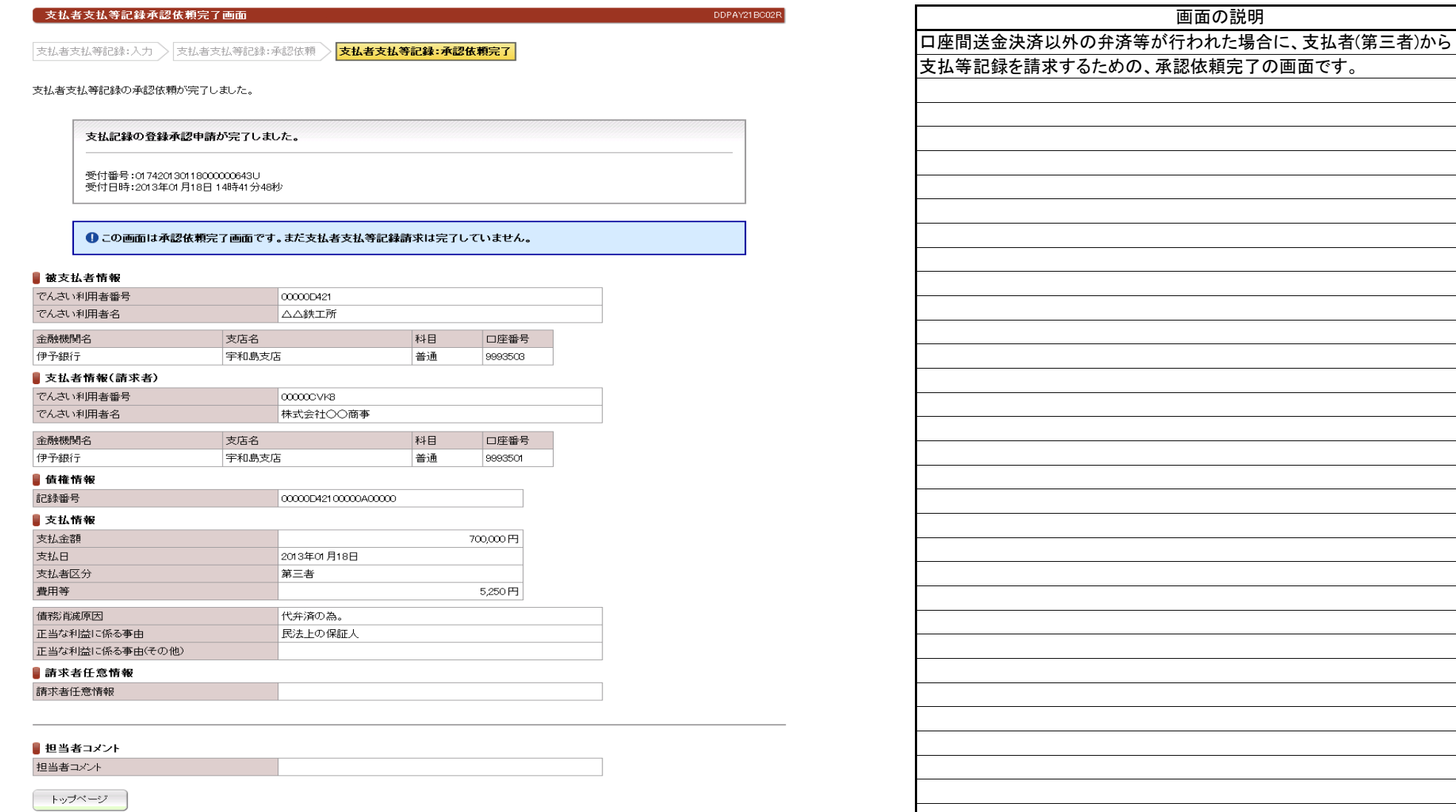

(2).支払等記録請求 支払者 管理者入力①

# 立場:支払者

#### 【支払者支払等記録:承認】

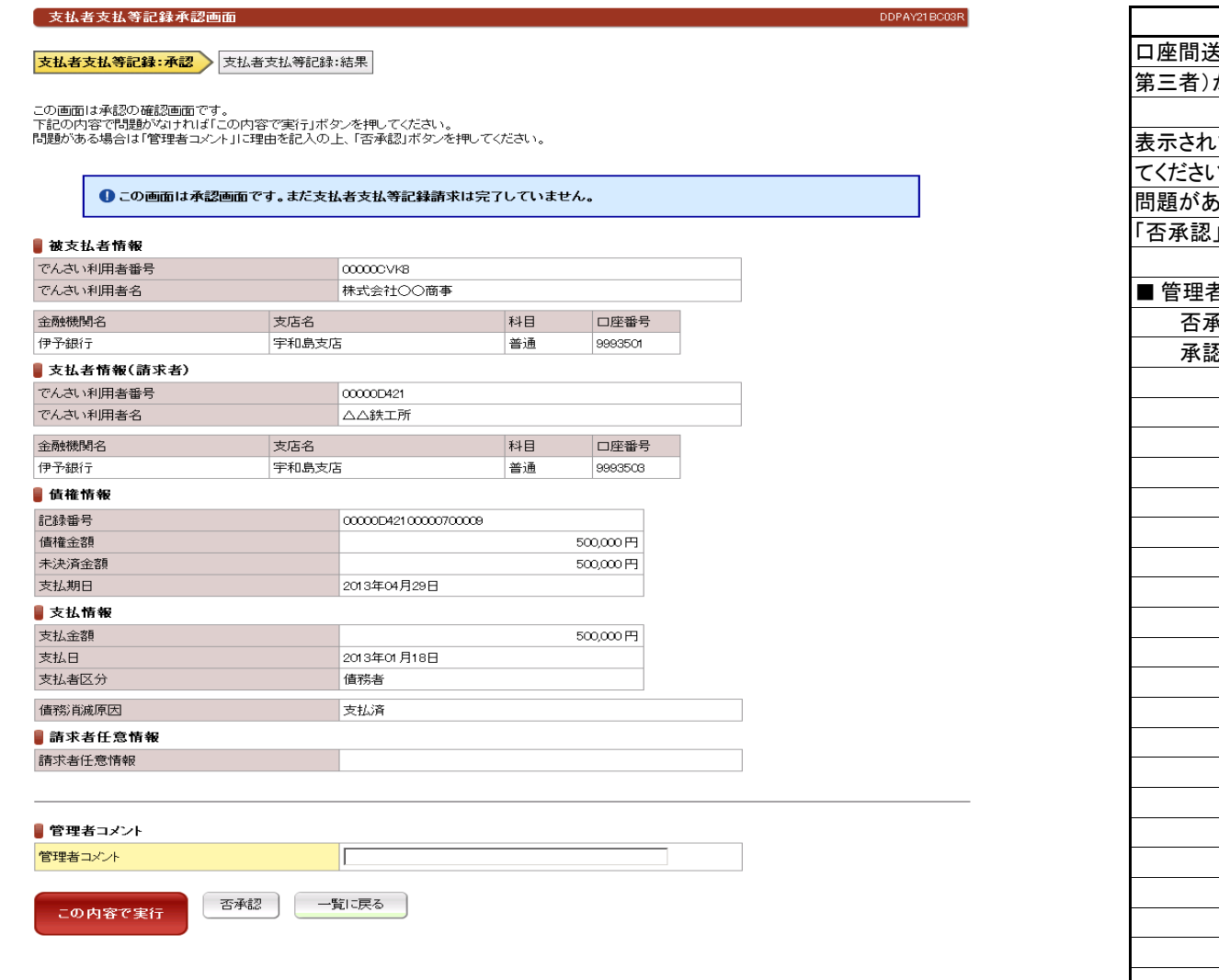

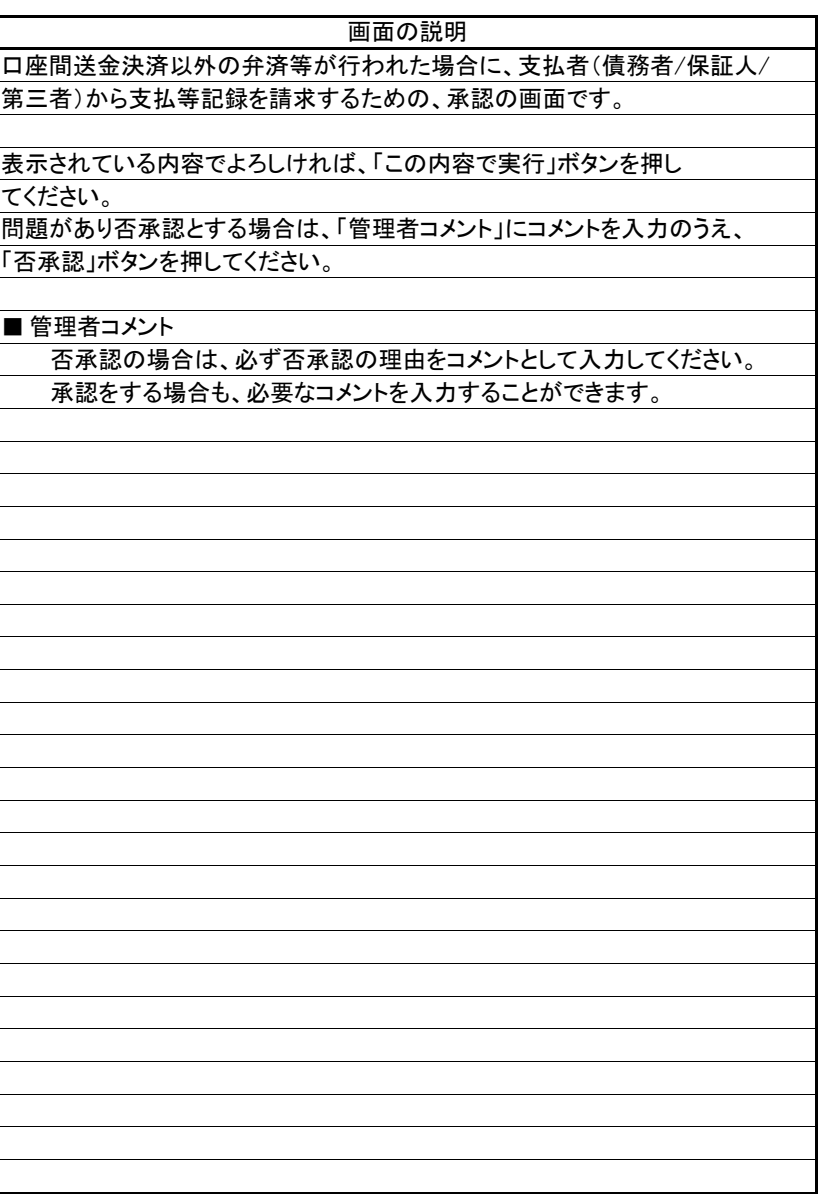

(2).支払等記録請求 支払者 管理者入力②

# 立場:支払者

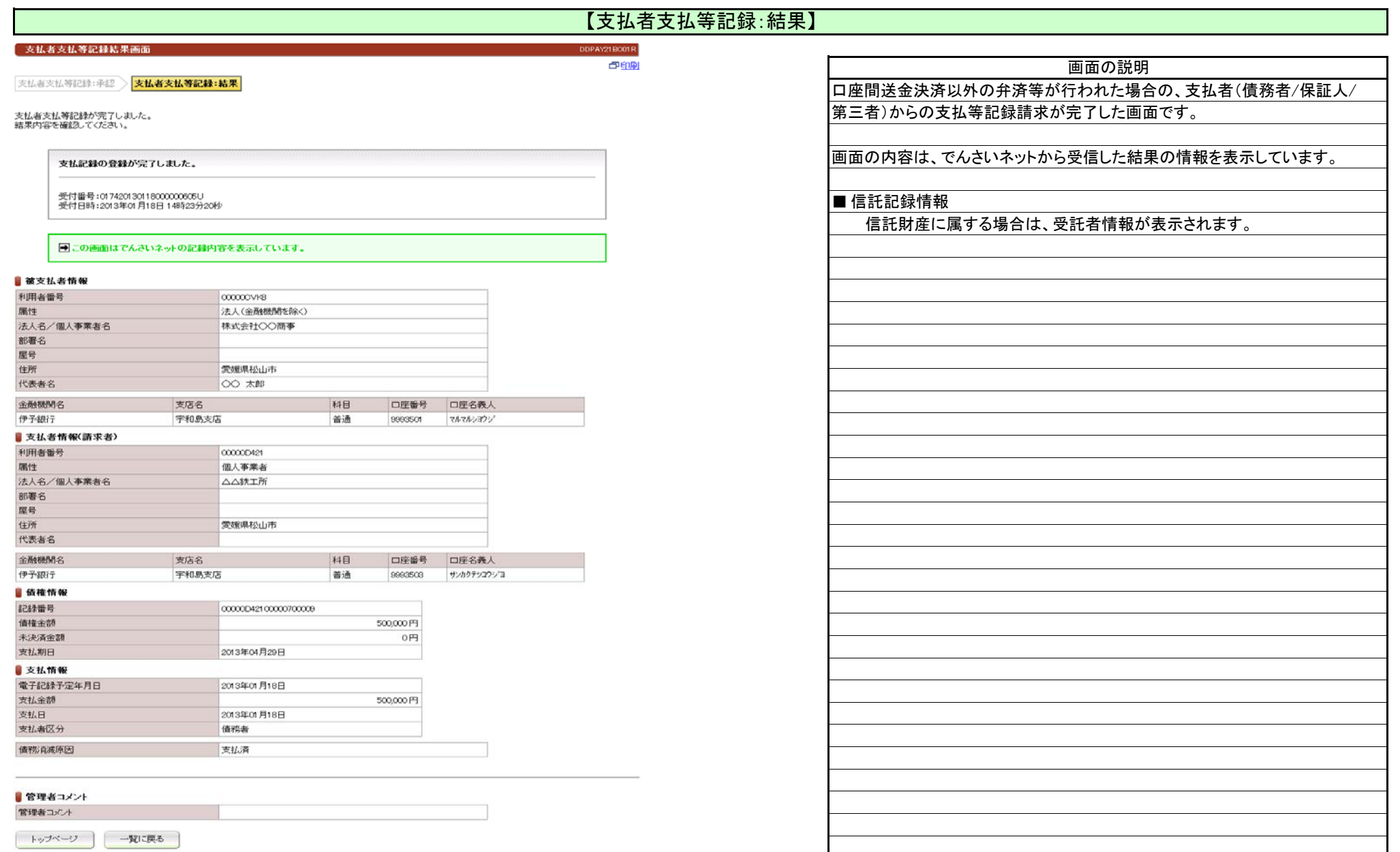

- 古北老古北等記録承諾 1 五両面

(3).支払等記録承諾 債権者 担当者入力①

# 立場:債権者

#### 【支払者支払等記録承諾:入力】

<u> Tanzania di Bandaria di Bandaria di Bandaria di Bandaria di Bandaria di Bandaria di Bandaria di Bandaria di Bandaria di Bandaria di Bandaria di Bandaria di Bandaria di Bandaria di Bandaria di Bandaria di Bandaria di Band</u>

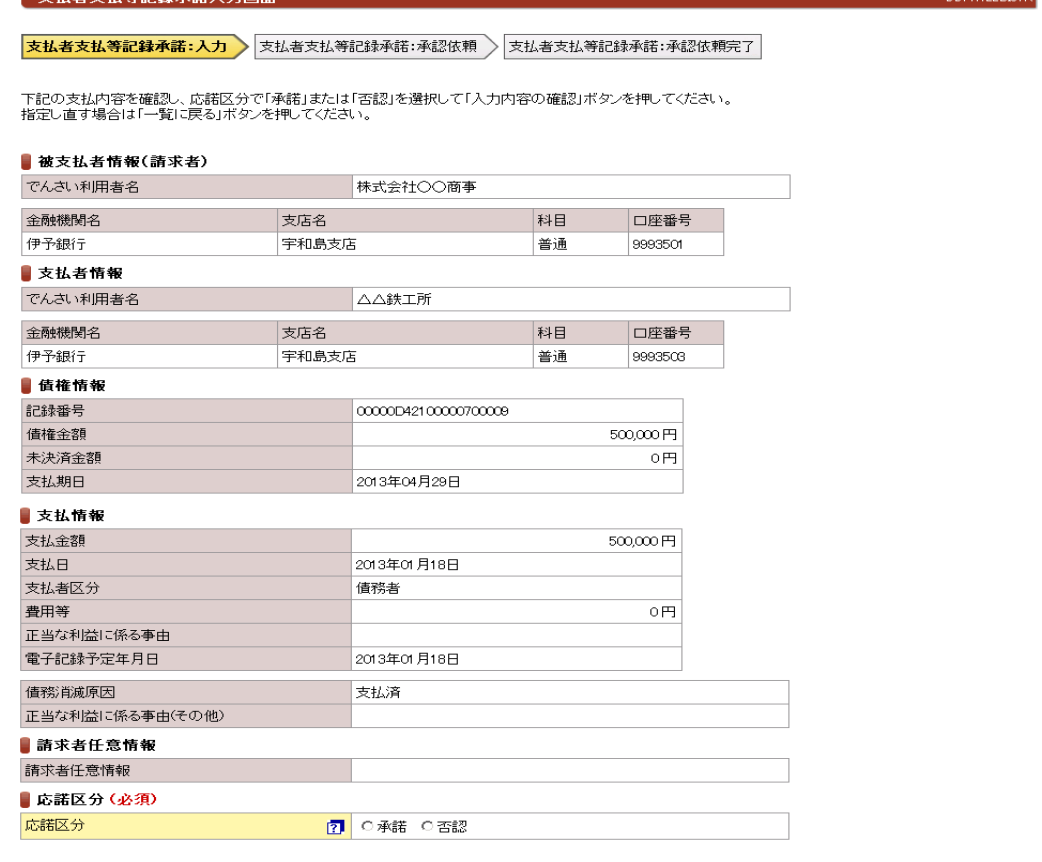

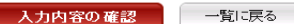

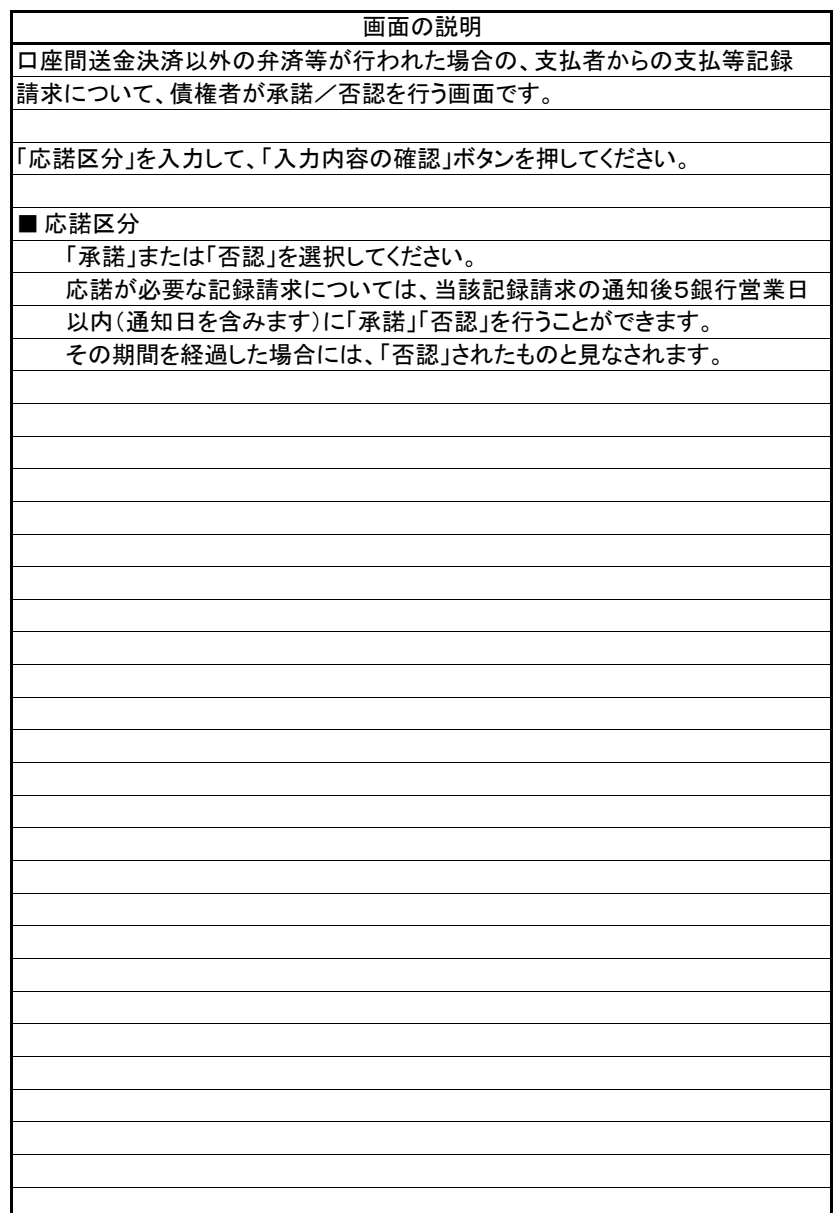

(3).支払等記録承諾 債権者 担当者入力②

#### 【支払者支払等記録承諾:承認依頼】

DDPAY22BC01R

支払者支払等記録承諾承認依頼画面

支払者支払等記錄承諾:入力 > | 支払者支払等記録承諾:承認依頼 > | 支払者支払等記録承諾:承認依頼完了

この画面は確認画面です。<br>下記の内容でよろしければ「承認依頼」ボタンを押してください。<br>修正する場合は「戻る」ボタンを押してください。

#### ●この画面は承認依頼画面です。まだ支払者支払等記録承諾/否認請求は完了していません。

#### 教支払者情報(請求者)

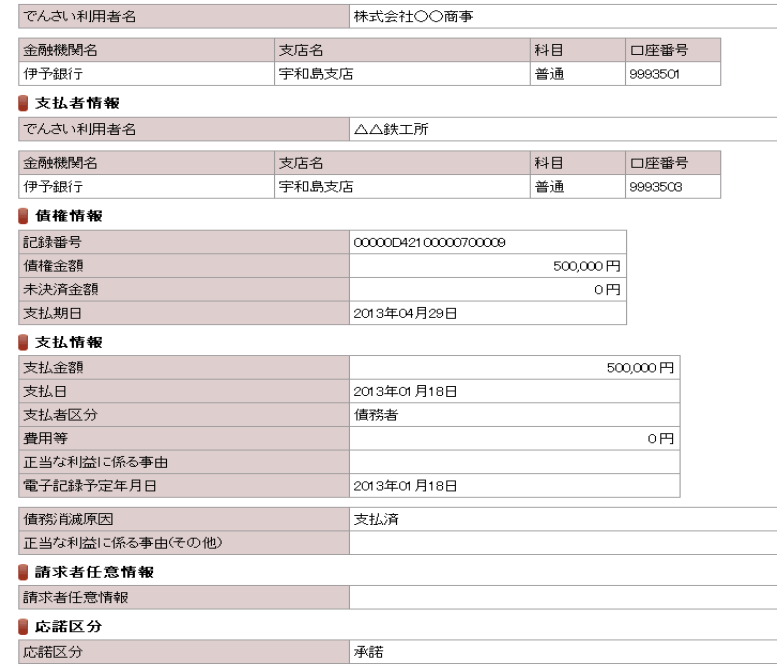

Iг

#### ■担当者コメント

担当者コメント

戻る 承認依頼

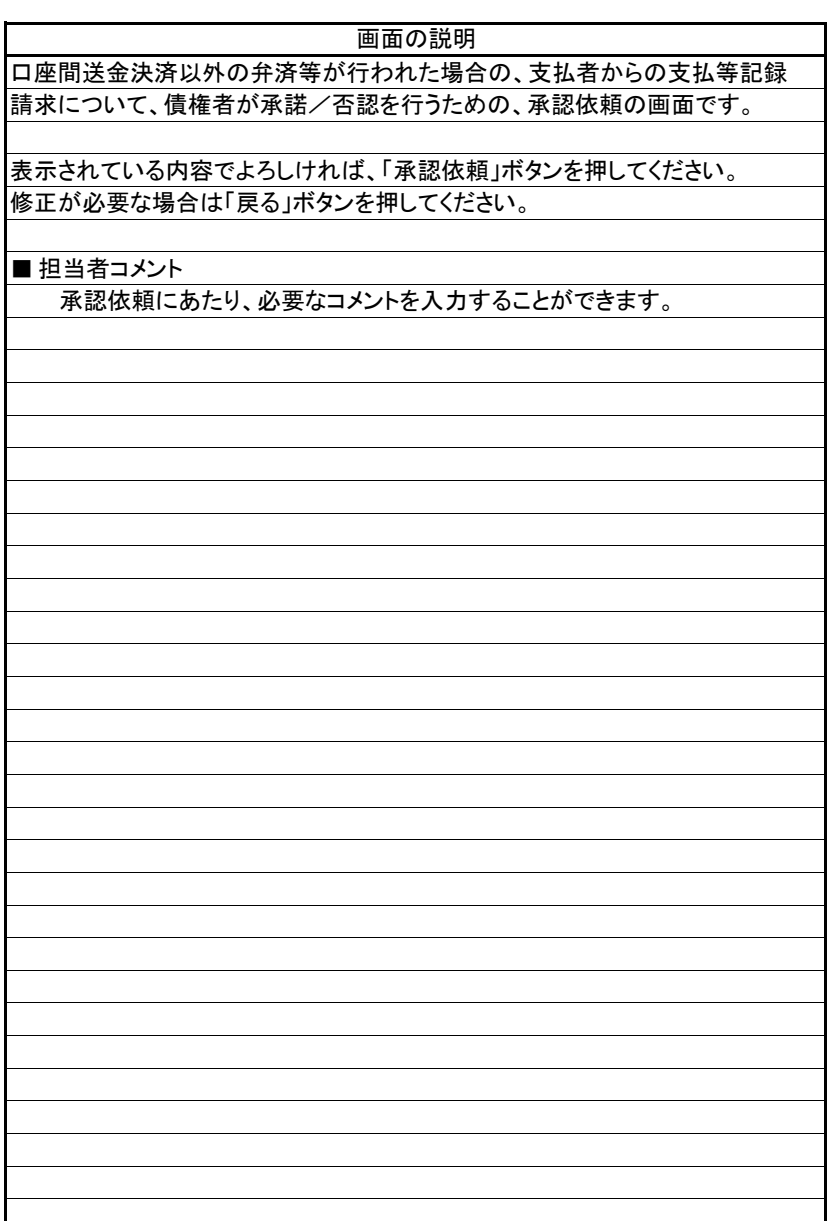

(3).支払等記録承諾 債権者 担当者入力③

# 【支払者支払等記録承諾:承認依頼完了】

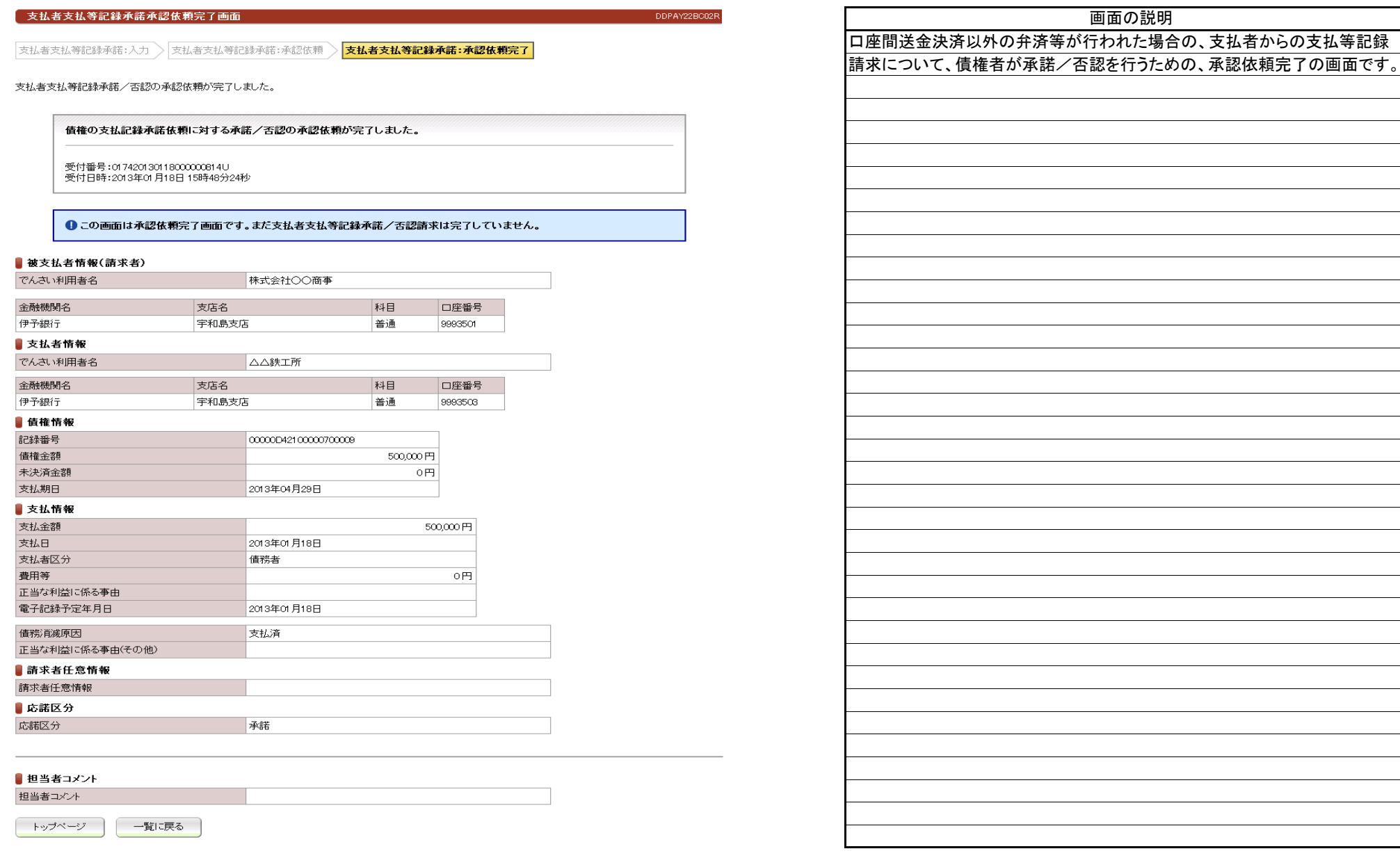

(4).支払等記録承諾 債権者 管理者入力①

#### 【支払者支払等記録承諾:承認】

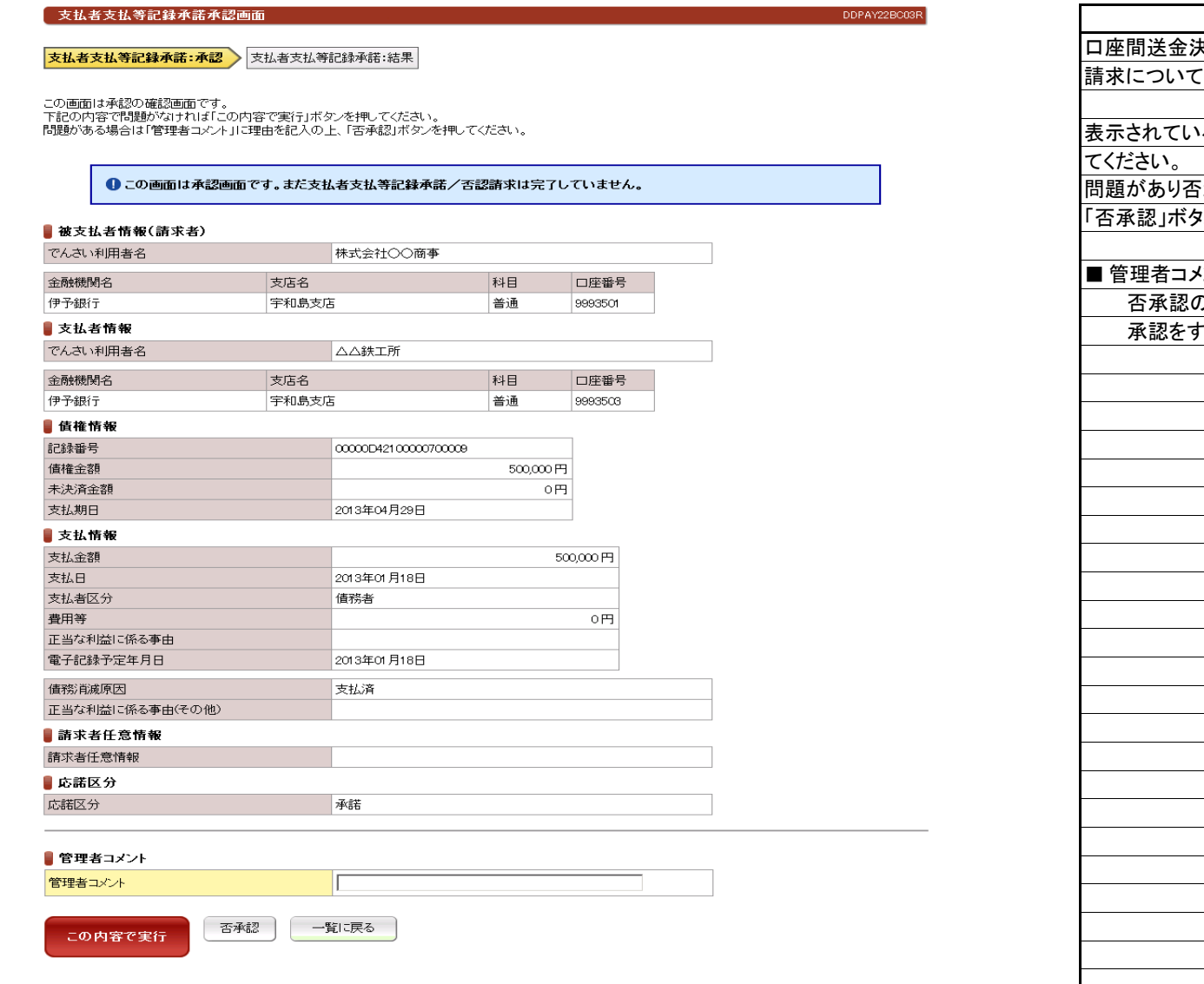

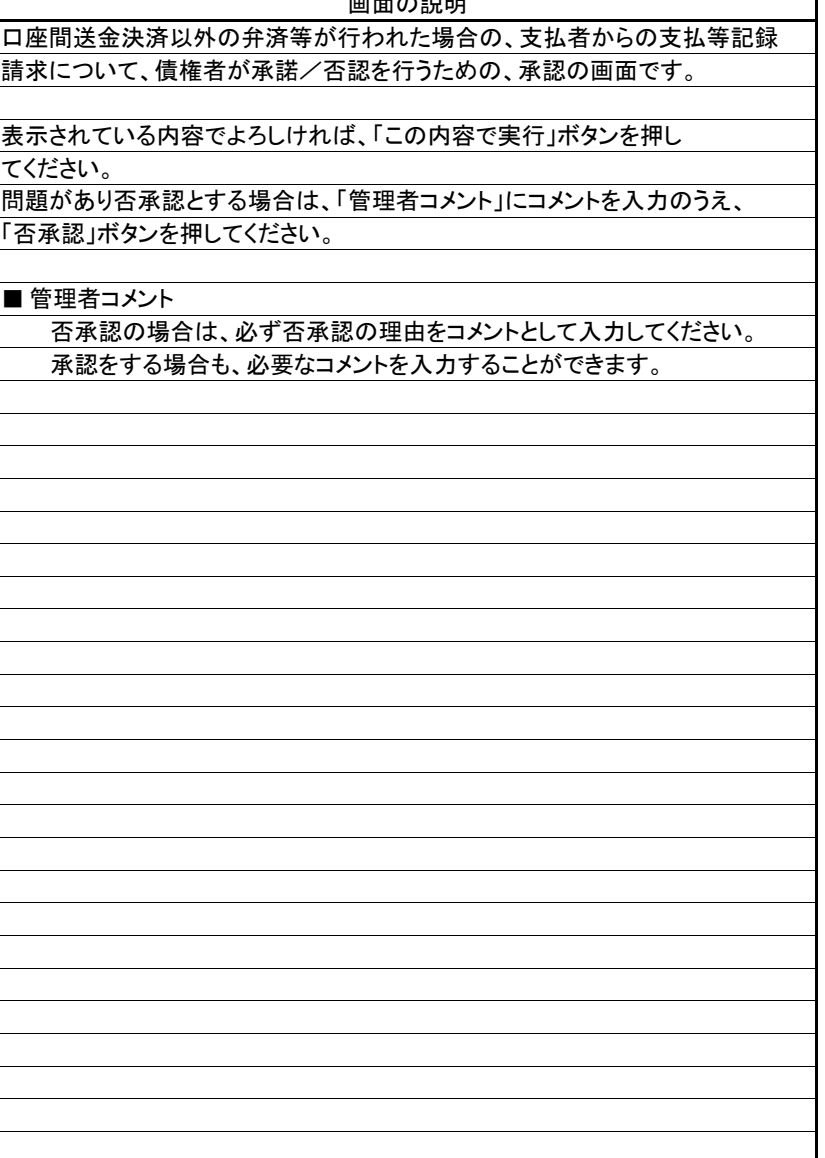

 $\overline{H}$   $\overline{H}$   $\sim$   $\overline{H}$  and

(4).支払等記録承諾 債権者 管理者入力②

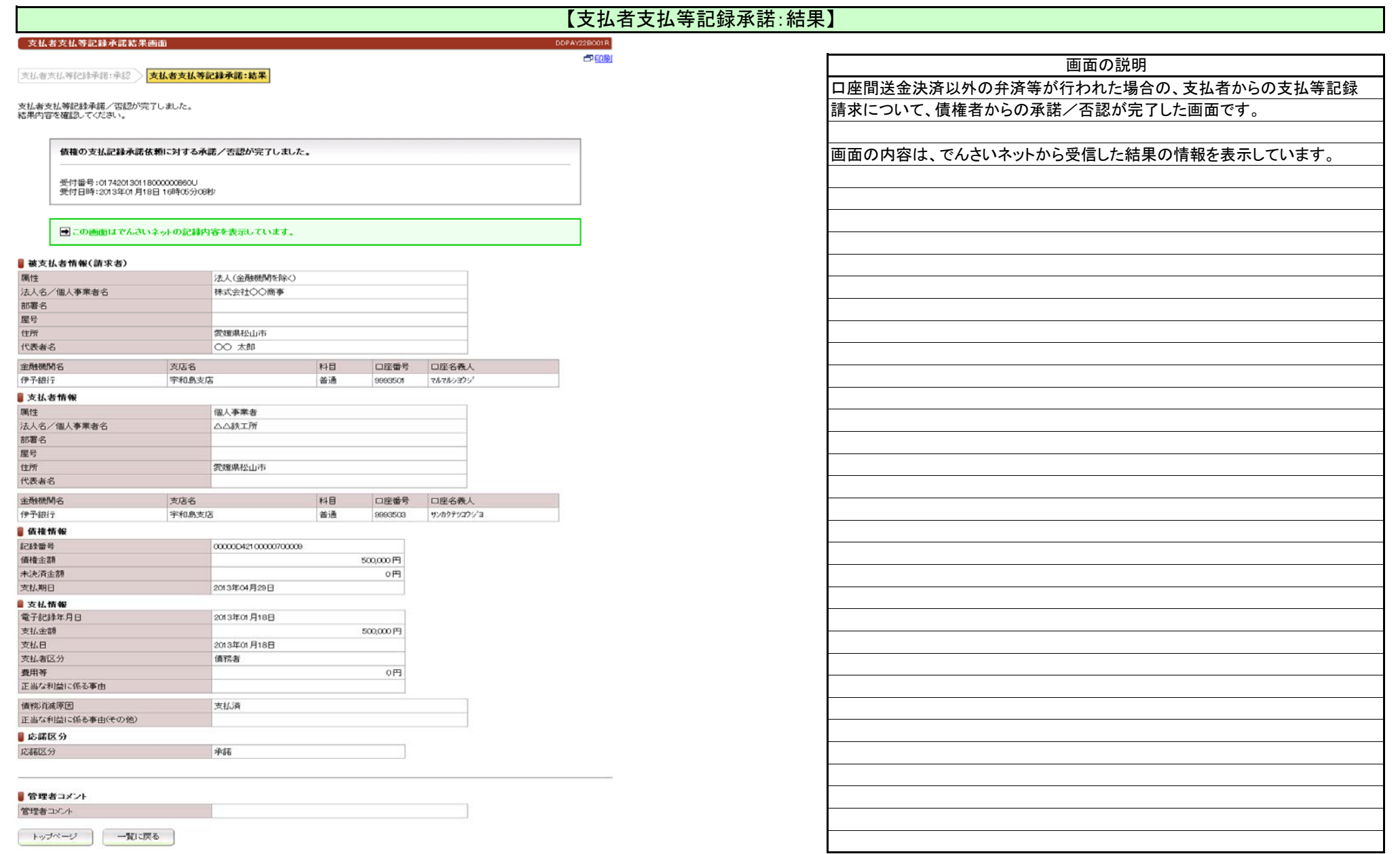